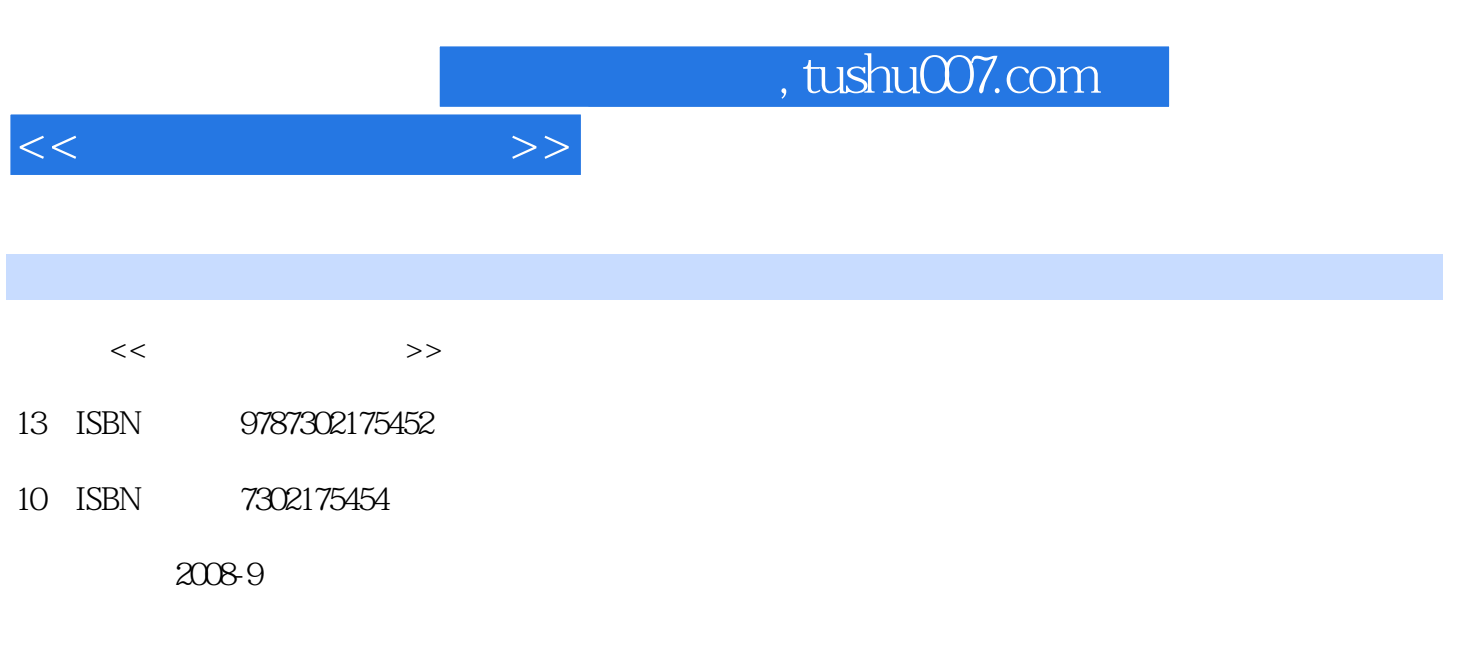

页数:402

PDF

更多资源请访问:http://www.tushu007.com

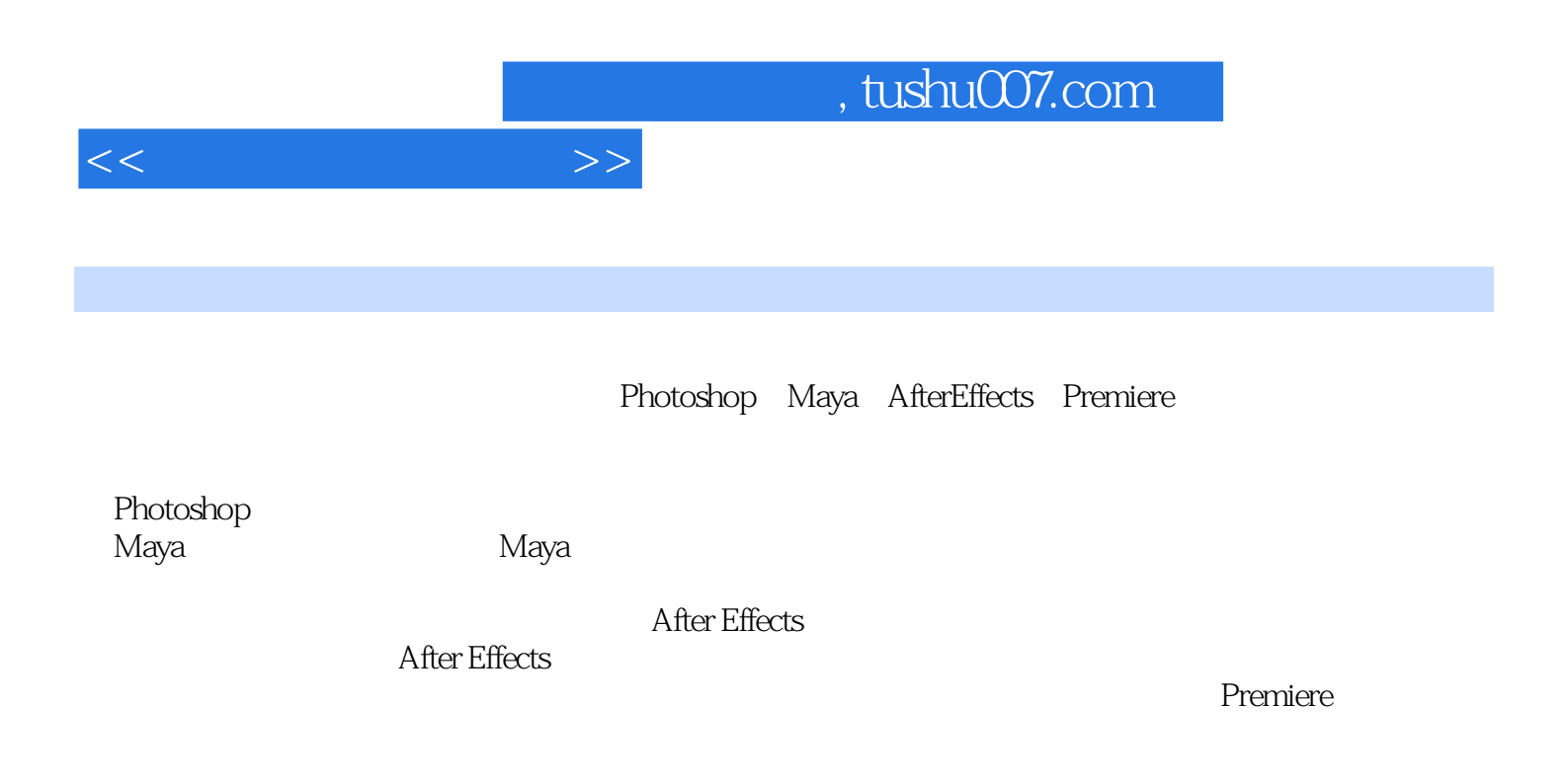

第1章 Maya工作界面和建模特点1.1 Maya 2008的主界面1.1.1 菜单栏1.1.2 状态栏1.1.3 常用工具栏和工具 1.1.4 1.1.5 1.1.6 1.1.7 1.1.8 1.1.9 1.2  $1.3$   $1.4$   $1.41$   $1.42$   $1.43$   $1.5$ 1.5.1 1.5.2 1.5.3 1.6 MEL 1.7 Hot Box 1.7.1 1.7.2 1.8 1.9 1.10 1.11 Maya 1.11.1 1.1 1.2 1.11.3 1.12 Maya 1.12.1 NURBS 1.12.2 NURBS 1.12.3 NURBS 1.12.4 1.12.5 1.12.6 1.12.7 1.12.8 1.12.9 1.13 1.14 1.15 1.16 Maya 1.17 1.18  $2 \quad 21 \quad 22 \quad 221 \quad 23$  $231$  Maya  $232$   $24$   $241$   $242$ 2.4.3 2.5 3 Serbert 2.1 Maya 3.1.1 Adidas Logo 3.1.2 Adidas Log0 3.1.3 Adidas Log0 3.1.4 Adidas Log0 3.1.5 Ad[das Log0 3.1.6 Adidas Log0 3.1.7 Adidas Log0 3.1.8 13.1.9 23.1.10 33.1.11 43.2 Photoshop 3.2.1  $322$  3.2.3 and  $323$  3.2.4 demand at a state of the Effects and S.3.1 After Effects and S.3.2 After Effects 13.3.3 1 3.3.4 After Effects 23.3.5 After Effects 33.3.6 After Effects 43.4 Premiere 4.1 After Effects 4.1.1 4.1.2 4.2 Maya 4.2.1 Log0 4.2.2 4.2.3 4.2.4 Log0 4.2.5 4.2.6 Log0 4.2.7 Log0 14.2.8 Log0 24.2.9 4.2.10 14.2.11 24.3 After Effects 4.3.1 14.3.2 24.3.3 34.4 Premiere 5.5 5.1 Photoshop 5.2 Maya 5.2.1 Log0 5.2.2 Log0 5.2.3 Log0 5.2.4 Log0  $5.25$  Log0  $5.26$   $5.27$   $5.28$ 画5.3 Photoshop制作后期素材5.3.1 制作后期需要的素材5.3.2 制作镜头2的素材5.3.3 制作镜头3的素 5.34 4 5.4 After Effects 5.4.1 15.4.2  $25.43$ 3 5.4.4 35.4.5 45.5 Premiere 6 6.1 Maya 6.1.1 Log0 6.1.2 Log0 6.1.3 Log0 6.1.4 Log0  $61.5$   $Log0$   $61.6$ 6.1.7 Log0 6.1.8 Log0 16.1.9 Log0 26.1.10 作Log0模型动画镜头36.1.11 制作粒子动画16.1.12 制作粒子动画镜头6.2 Photoshop制作后期素材6.3 After Effects 6.3.1 16.3.2 26.3.3 36.3.4 7 7.1 Maya 7.1.1 7.1.2 7.1.3 7.1.4 7.1.4 7.1.5 1.1.6 7.1.7 7.1.8 7.1.9 7.1.9 花瓣粒子和花粉粒子混和动画7.1.10 制作爆炸粒子动画7.1.11 制作光线动画7.1.12 制作光线材质7.2 Photoshop制作后期素材7.3 After Effects制作后期合成7.3.1 制作镜头17.3.2 制作镜头27.3.3 制作镜头37.3.4 Premiere 2 37.3.5  $2+37.36$  47.3.7 57.3.8 67.3.9

 $<<$ 

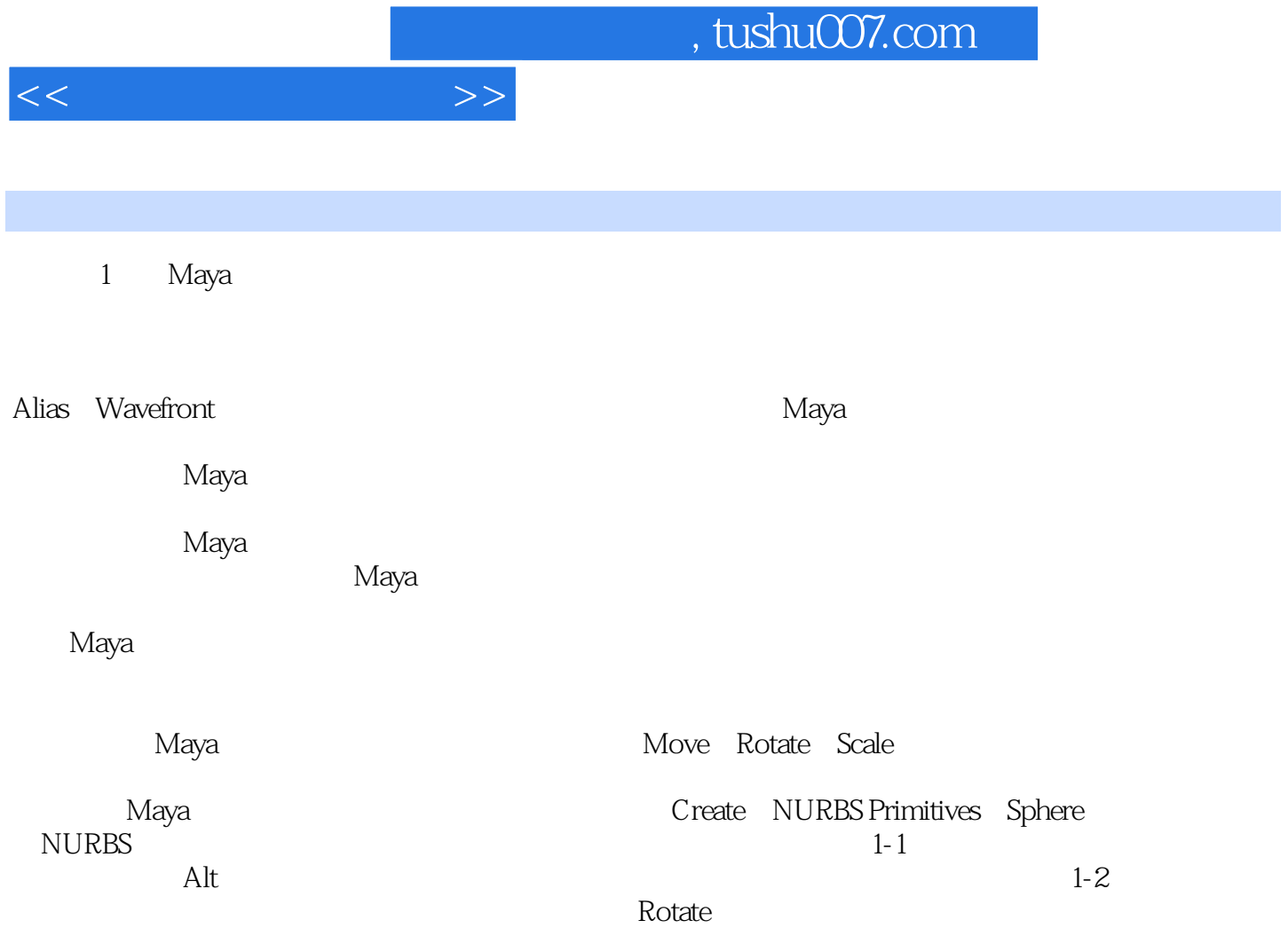

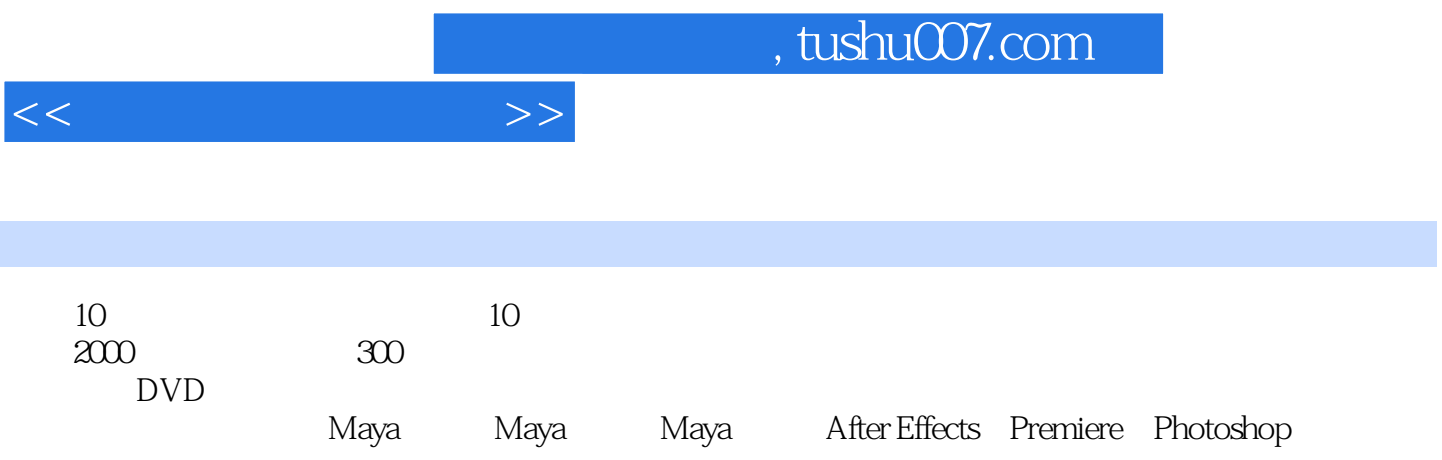

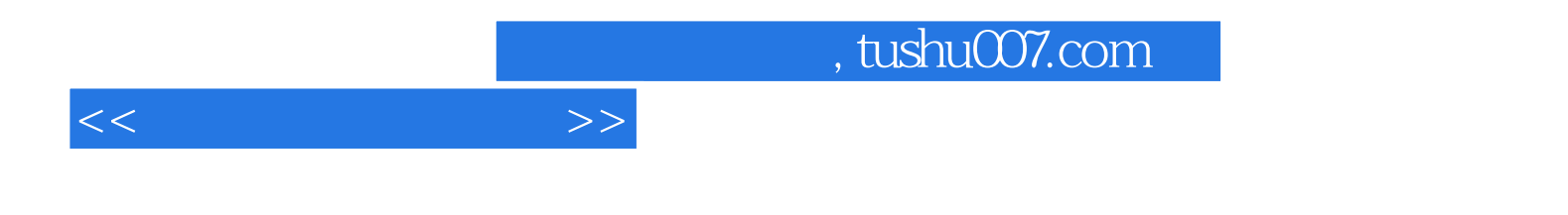

本站所提供下载的PDF图书仅提供预览和简介,请支持正版图书。

更多资源请访问:http://www.tushu007.com